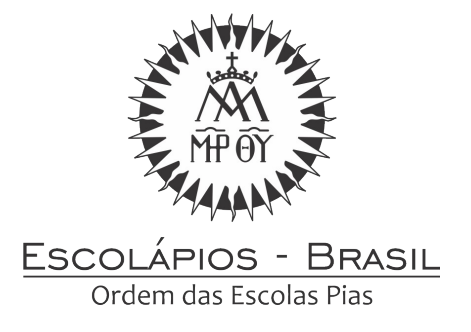

## **Normas para formatação dos documentos no site de Escolápios Brasil**

1. Formatação textual

**Fonte:** Times New Roman - tamanho 12 – cor: preta. Nas citações com mais de 3 linhas, notas de rodapé, legendas e tabelas a fonte deve ter o tamanho 10.

**Itálico:** Deve ser usado nas palavras de outros idiomas. Essa orientação não se aplica às expressões latinas apud e et al.

**Margens:** Direita e inferior: 2cm / Esquerda e superior: 3cm

**Parágrafos / Espaçamento**: 1,5 entre linhas;

**Alinhamento do texto.** O texto do trabalho deve estar justificado para que fique alinhado às margens esquerda e direita. Essa formatação revela uma aparência mais organizada e o escrito fica melhor distribuído.

2. Cabeçalho conforme a origem do documento

Ordem: Brasão escolápio. Província Brasil Bolívia: cabeçalho da província Brasil: escolápios Brasil Bolívia: escolápios Bolívia Fraternidade Geral e do Brasil: logos correspondentes Movimento Calasanz: logo correpondente Itaka: logo correspondente Paróquias: logos correspondentes Centros sociais: Itaka Colégios: logos correspondentes Pastoral Vocacional: logo correspondente

3. Orientação para formatar cabeçalho e rodapé

Cabeçalho e rodapé – 1,25 cm

4. Modelos de papel timbrado

Abaixo

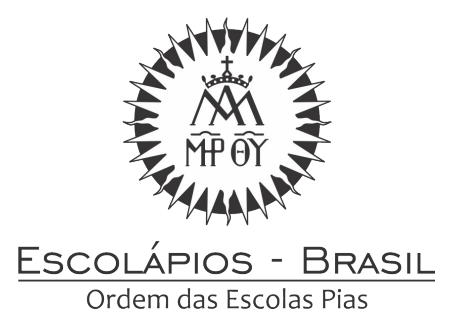